## TWO-STEP VERIFICATION CONFIGURATION MANUAL

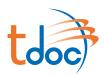

**01** WELCOME EMAIL

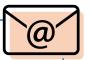

New users of TDOC will receive a welcome email.

**102 LOGIN TO TDOC**Introduce your username and password in TDOC.

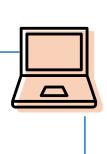

**03** SECOND LAYER SECURITY

Follow the steps indicated in the platform.

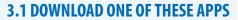

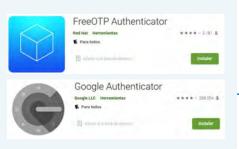

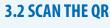

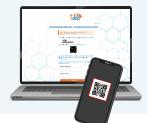

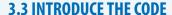

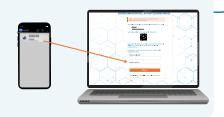

tdo

**04** TDOC

Now your are in!

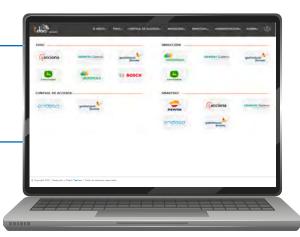